<<AutoCAD

<<AutoCAD >>

- 13 ISBN 9787111395201
- 10 ISBN 7111395204

出版时间:2012-9

页数:329

字数:537000

extended by PDF and the PDF

http://www.tushu007.com

, tushu007.com

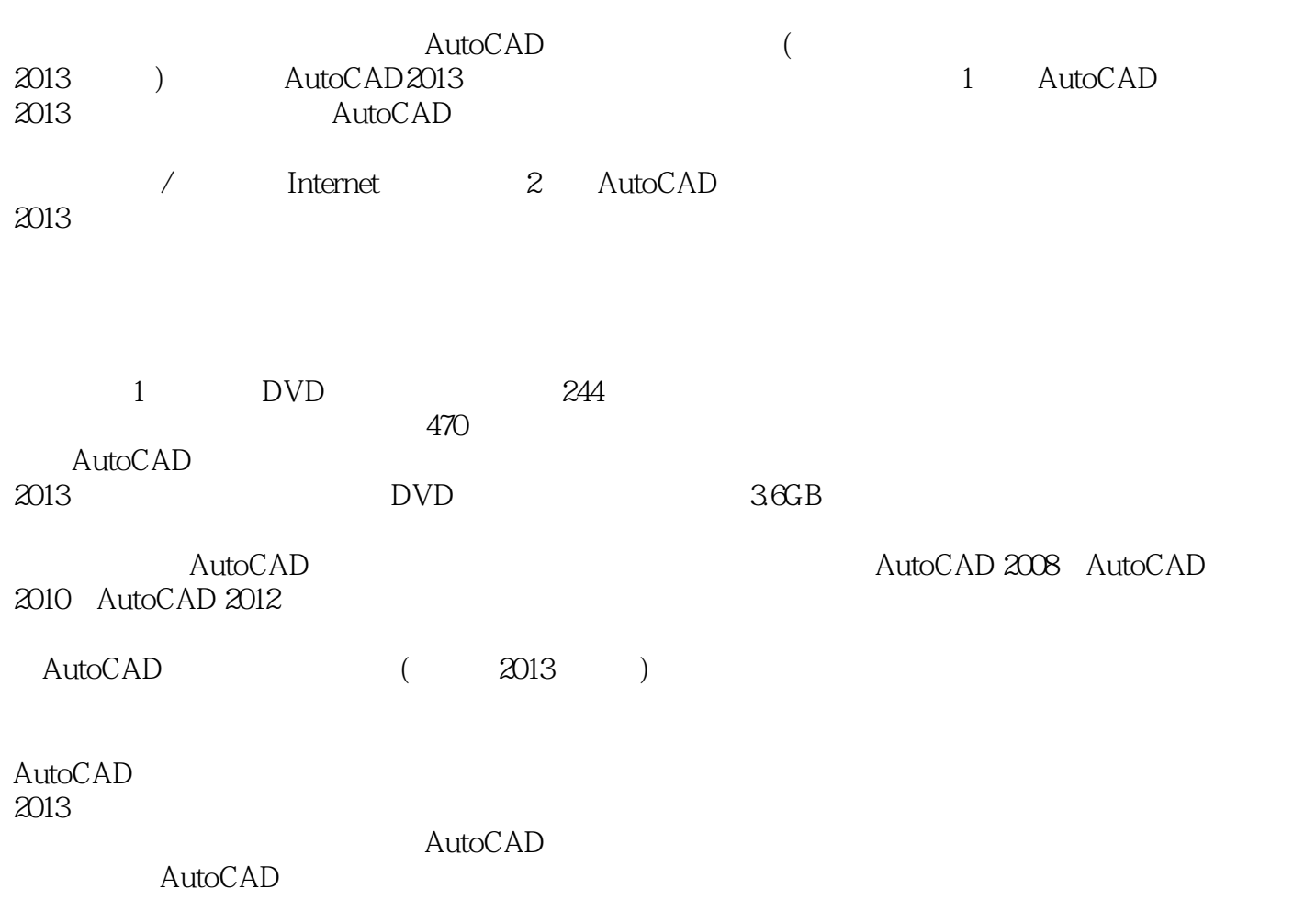

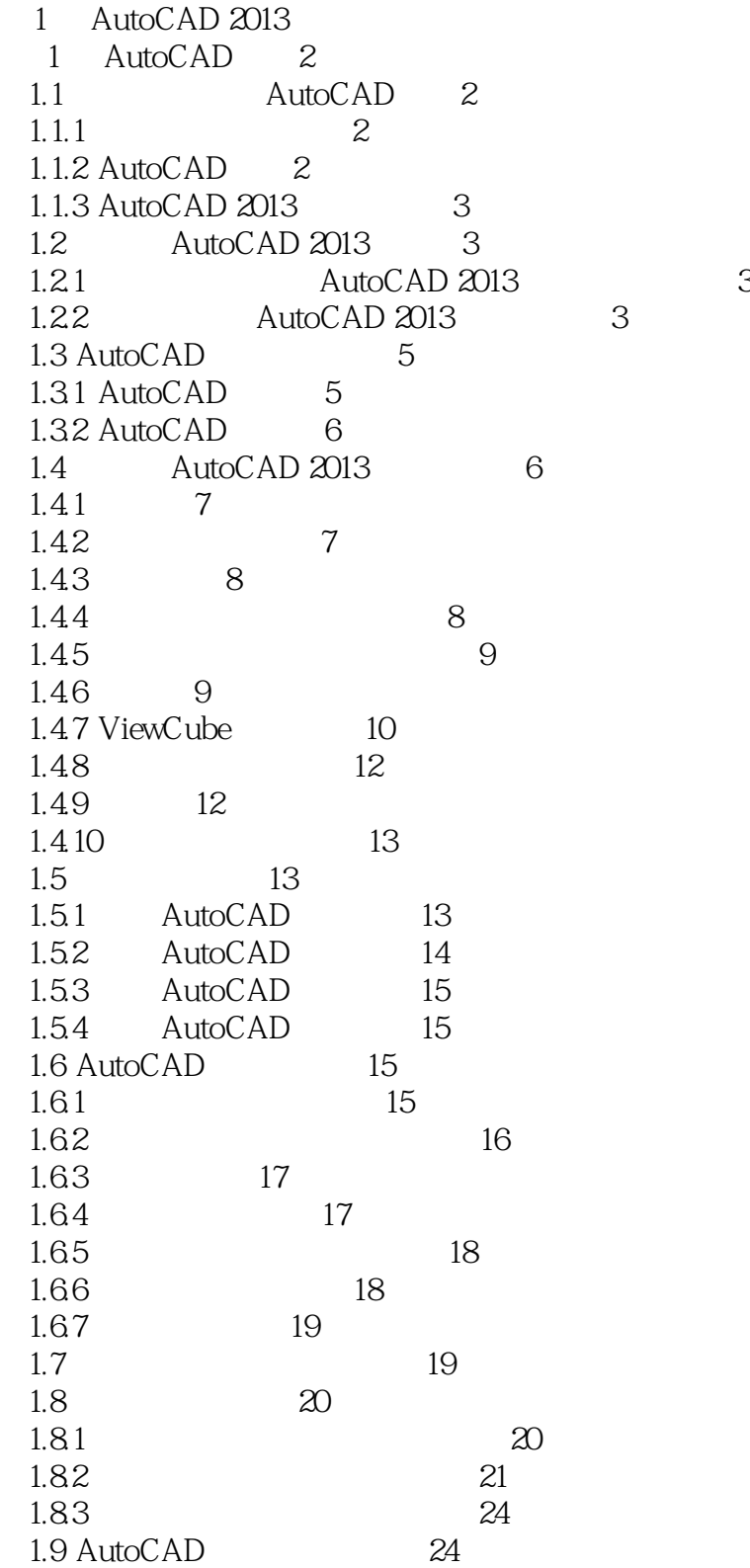

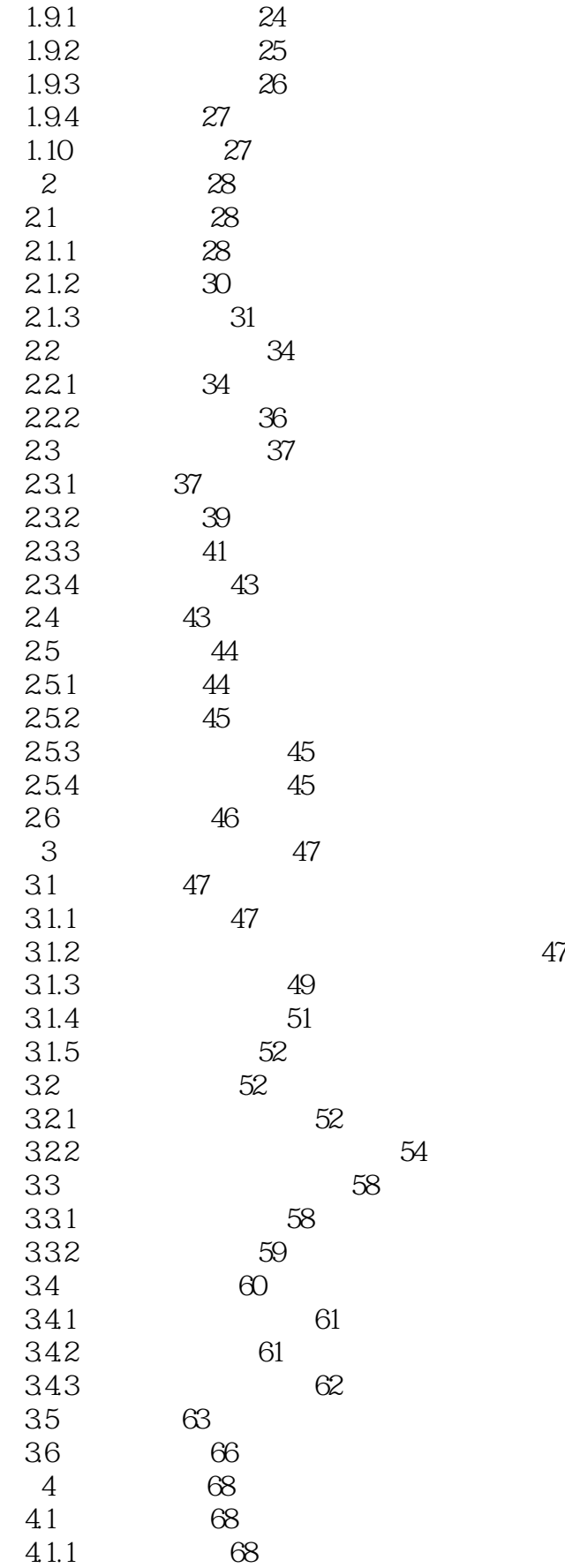

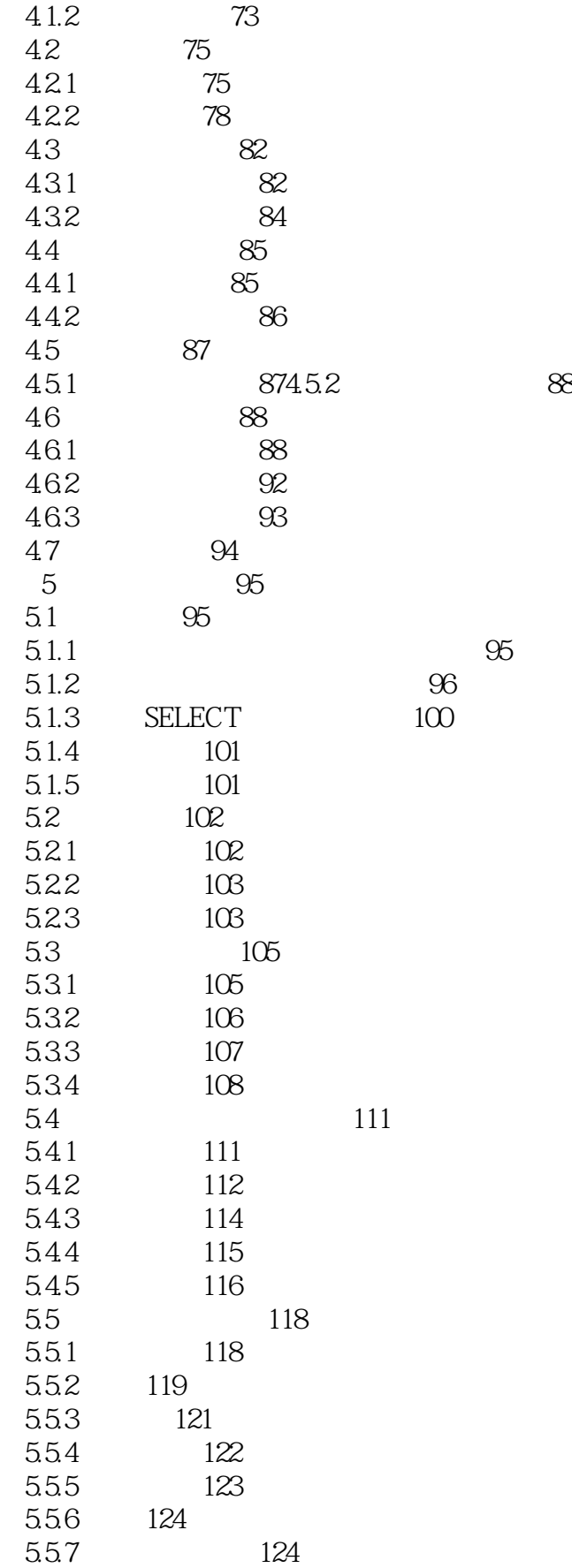

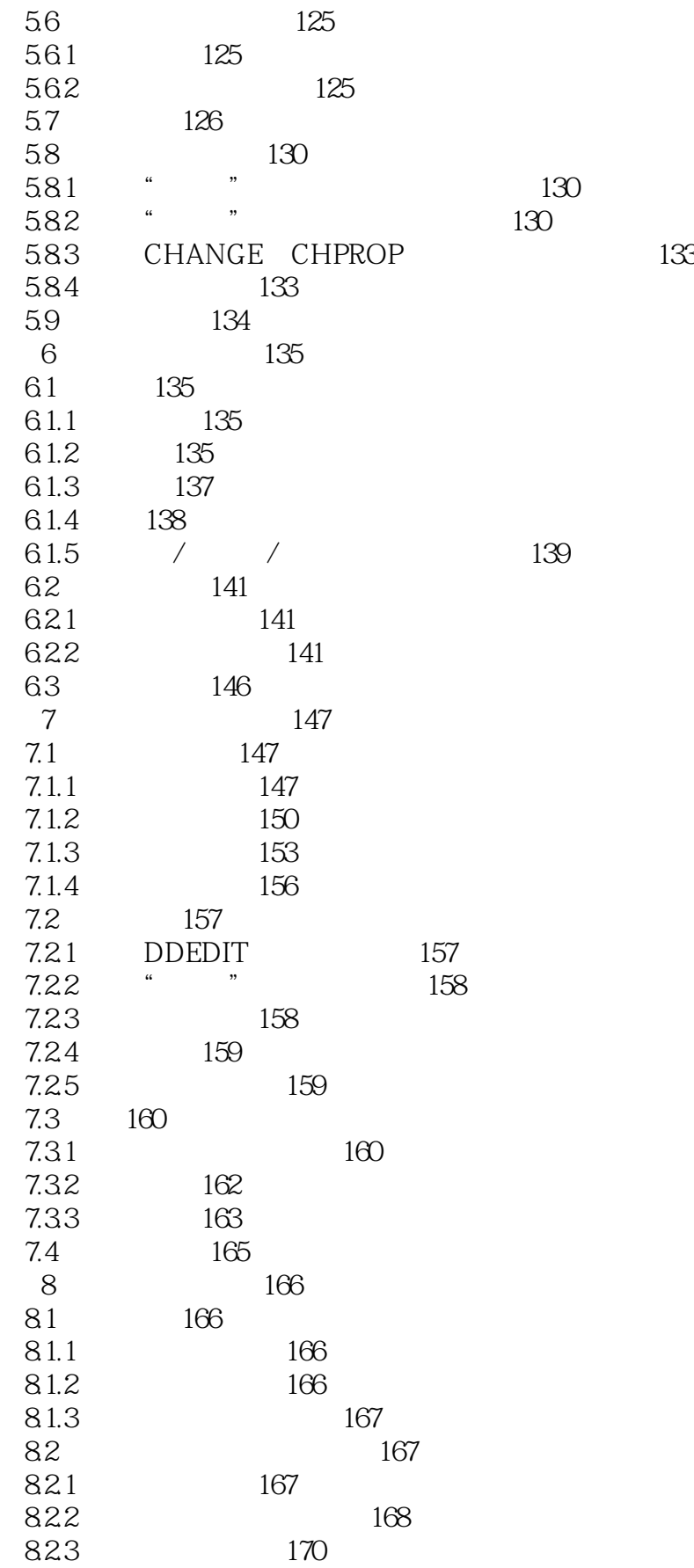

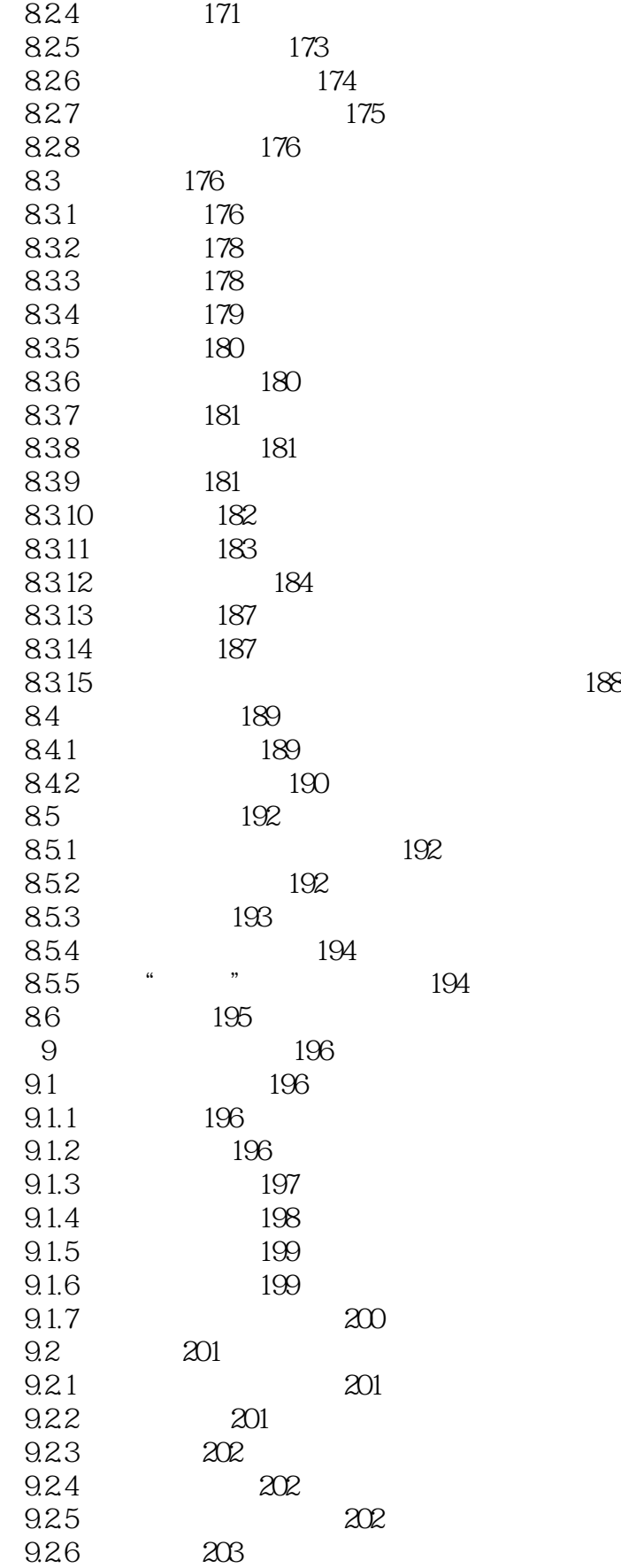

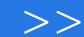

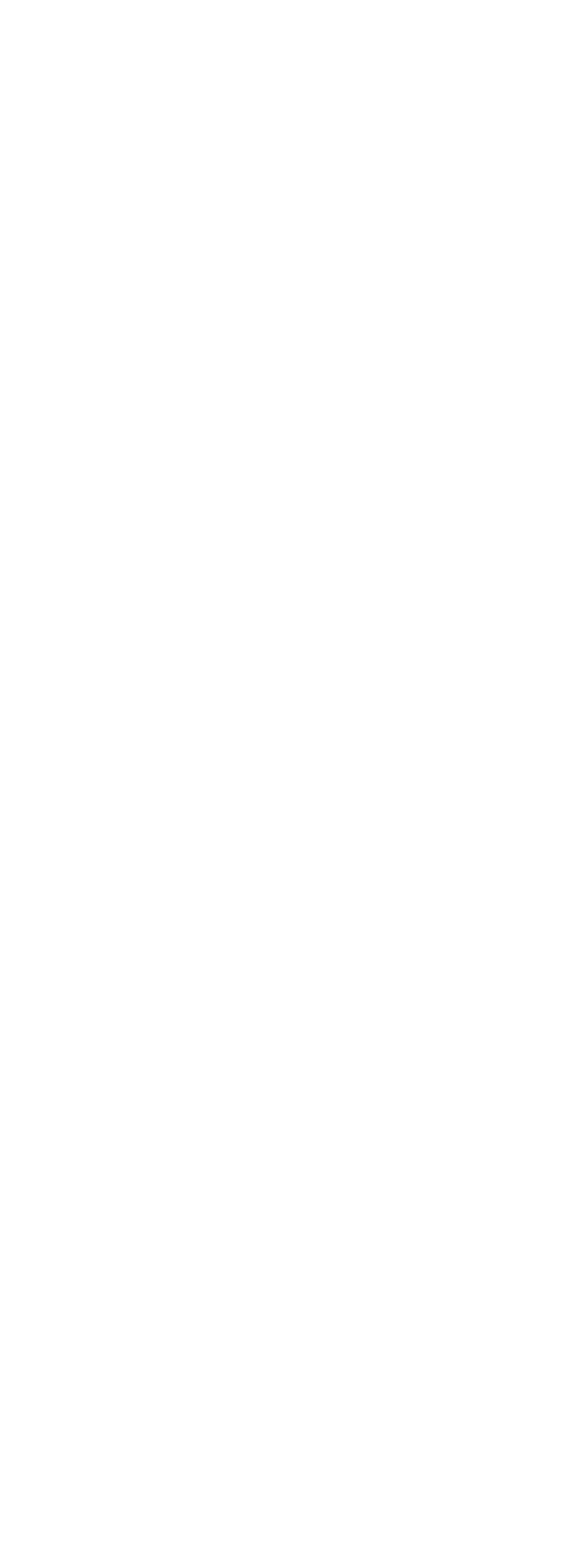

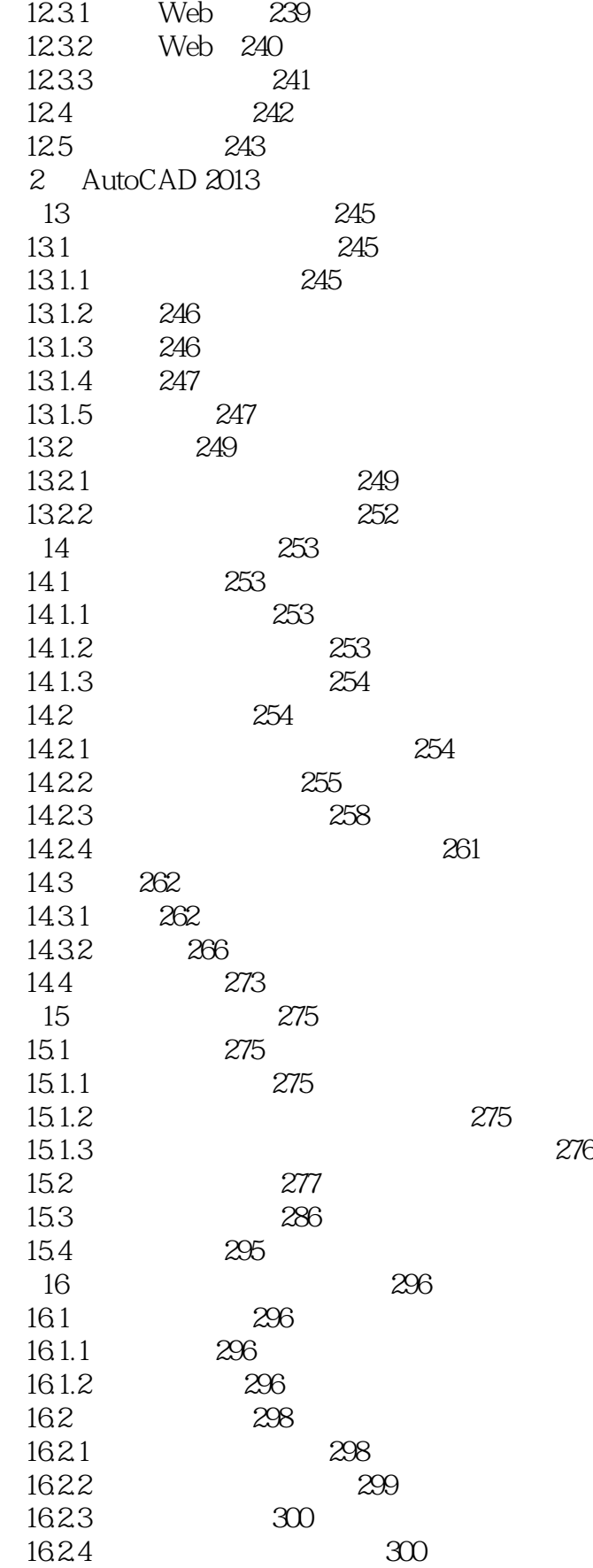

<<AutoCAD

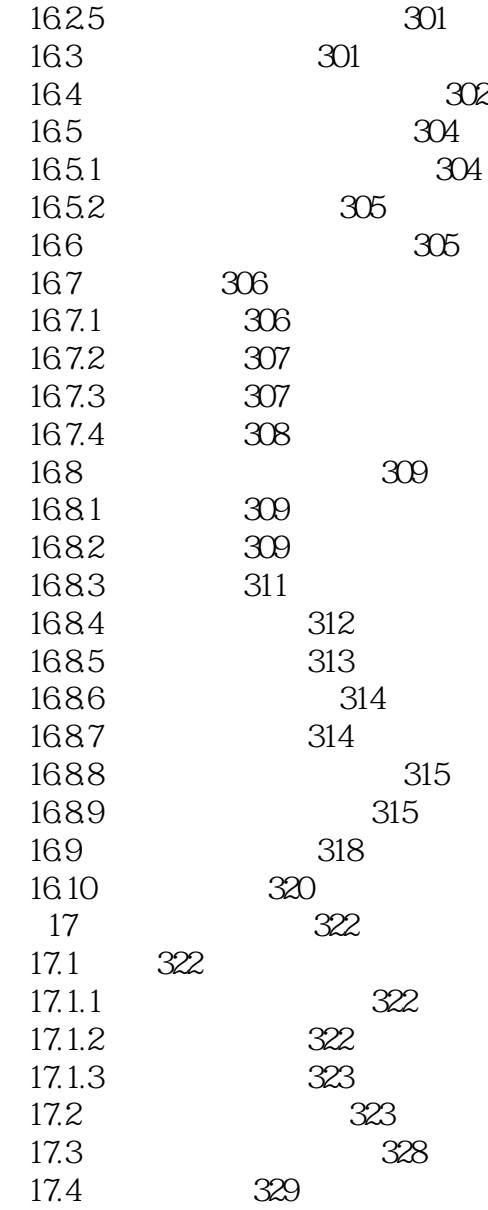

*Page 10*

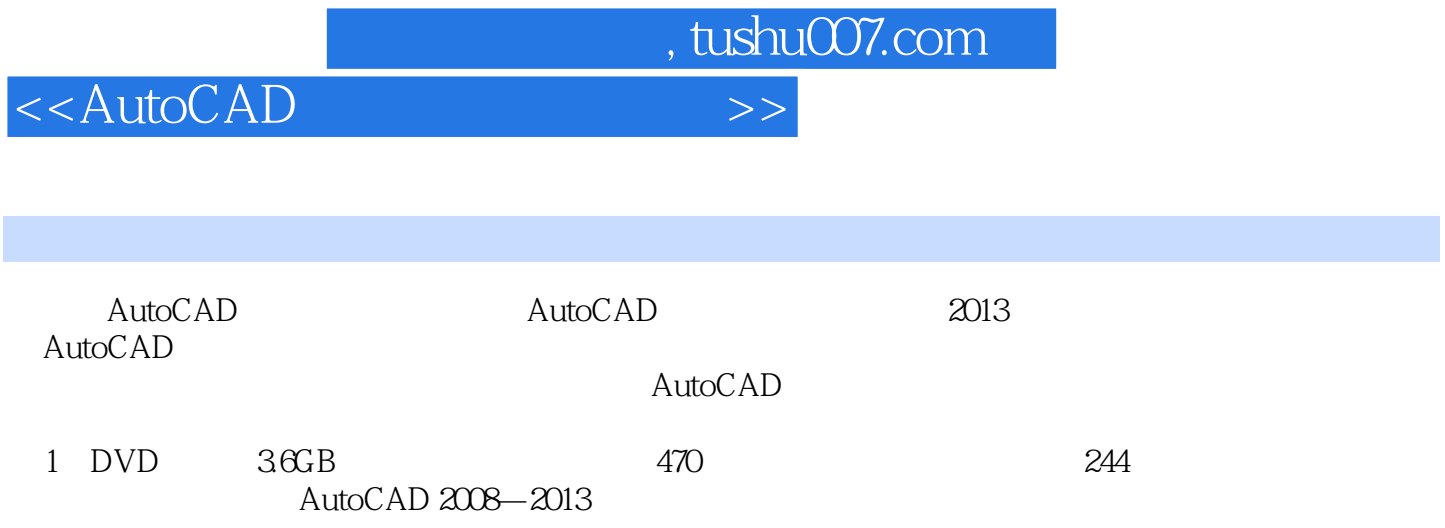

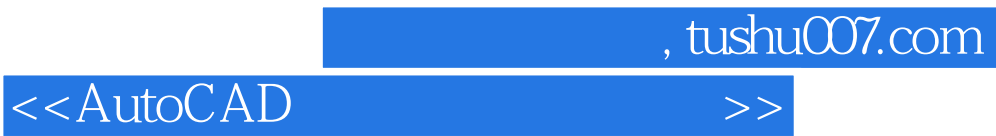

本站所提供下载的PDF图书仅提供预览和简介,请支持正版图书。

更多资源请访问:http://www.tushu007.com